#### P-Lingua: from user to developer in  $\sim$ 1 hour

David Orellana-Martín

Research Group on Natural Computing Dept. of Computer Science and Artificial Intelligence Universidad de Sevilla, Seville, Spain

February 23, 2022

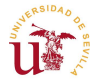

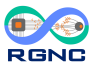

• Specific purpose:

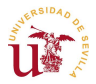

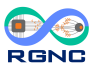

- Specific purpose:
	- Ad-hoc simulators
	- Problem  $\rightarrow$  Simulator

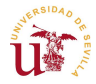

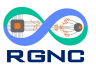

- Specific purpose:
	- Ad-hoc simulators
	- Problem  $\rightarrow$  Simulator (direct algorithm translation)
- **•** Framework oriented:

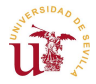

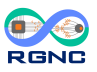

- Specific purpose:
	- Ad-hoc simulators
	- Problem  $\rightarrow$  Simulator (direct algorithm translation)
- **o** Framework oriented:
	- Within an *specific* framework
	- MetaPlab, Infobiotics Workbench, kPWorkbench. . .

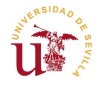

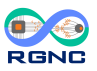

- Specific purpose:
	- Ad-hoc simulators
	- Problem  $\rightarrow$  Simulator (direct algorithm translation)
- **o** Framework oriented:
	- Within an *specific* framework
	- MetaPlab, Infobiotics Workbench, kPWorkbench. . .(abstraction of a type of P system)
- **General purpose:**

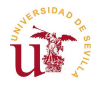

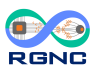

- Specific purpose:
	- Ad-hoc simulators
	- Problem  $\rightarrow$  Simulator (direct algorithm translation)
- **o** Framework oriented:
	- Within an *specific* framework
	- MetaPlab, Infobiotics Workbench, kPWorkbench. . .(abstraction of a type of P system)
- **General purpose:** 
	- Global scope (lots of MC frameworks)
	- P-Lingua framework, UPSimulator, formal frameworks. . .

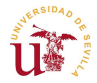

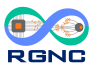

- Specific purpose:
	- Ad-hoc simulators
	- Problem  $\rightarrow$  Simulator (direct algorithm translation)
- **o** Framework oriented:
	- Within an specific framework
	- MetaPlab, Infobiotics Workbench, kPWorkbench. . .(abstraction of a type of P system)
- **General purpose:** 
	- Global scope (lots of MC frameworks)
	- P-Lingua framework, UPSimulator, formal frameworks. . . (abstraction of the concept of computation)

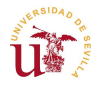

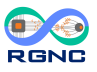

• Standard (de-facto) for specifying P systems and families of P systems (structured programming).

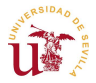

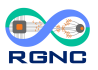

- Standard (de-facto) for specifying P systems and families of P systems (structured programming).
- Different tools within the same framework:
	- **Parsers**

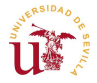

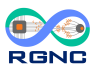

- Standard (de-facto) for specifying P systems and families of P systems (structured programming).
- Different tools within the same framework:
	- **Parsers**
	- **Simulators**

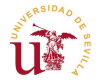

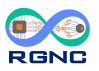

- Standard (de-facto) for specifying P systems and families of P systems (structured programming).
- Different tools within the same framework:
	- **Parsers**
	- **Simulators**
	- Output representations

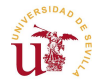

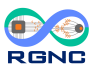

- Standard (de-facto) for specifying P systems and families of P systems (structured programming).
- Different tools within the same framework:
	- **Parsers**
	- **Simulators**
	- Output representations
	- pLinguaCore as a *standalone* library

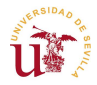

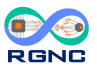

- Standard (de-facto) for specifying P systems and families of P systems (structured programming).
- Different tools within the same framework:
	- **Parsers**
	- **Simulators**
	- Output representations
	- pLinguaCore as a *standalone* library
	- Command line commands. . .
- MeCoSim

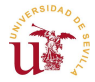

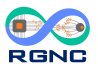

• Different versions of P-Lingua:

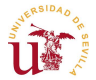

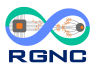

- Different versions of P-Lingua:
	- $\bullet$  P-Lingua 1.0, ..., P-Lingua 3.9

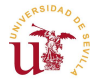

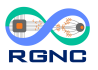

- Different versions of P-Lingua:
	- P-Lingua 1.0, . . . , P-Lingua 3.9 (deprecated)

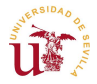

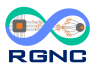

- Different versions of P-Lingua:
	- P-Lingua 1.0, . . . , P-Lingua 3.9 (deprecated)
	- P-Lingua 4.0

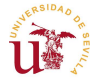

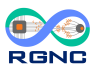

- Different versions of P-Lingua:
	- P-Lingua 1.0, . . . , P-Lingua 3.9 (deprecated)
	- P-Lingua 4.0 (outdated)

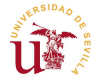

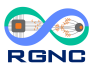

- Different versions of P-Lingua:
	- P-Lingua 1.0, . . . , P-Lingua 3.9 (deprecated)
	- P-Lingua 4.0 (outdated)
	- P-Lingua MeCoSim

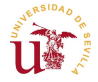

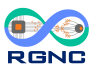

- Different versions of P-Lingua:
	- P-Lingua 1.0, . . . , P-Lingua 3.9 (deprecated)
	- P-Lingua 4.0 (outdated)
	- P-Lingua MeCoSim (Java, maintained by L. Valencia-Cabrera)

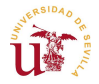

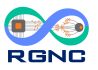

- Different versions of P-Lingua:
	- P-Lingua 1.0, . . . , P-Lingua 3.9 (deprecated)
	- P-Lingua 4.0 (outdated)
	- P-Lingua MeCoSim (Java, maintained by L. Valencia-Cabrera)
	- P-Lingua 5.0

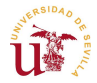

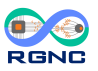

- Different versions of P-Lingua:
	- P-Lingua 1.0, . . . , P-Lingua 3.9 (deprecated)
	- P-Lingua 4.0 (outdated)
	- P-Lingua MeCoSim (Java, maintained by L. Valencia-Cabrera)
	- P-Lingua 5.0 (C++, maintained by I. Pérez-Hurtado)

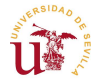

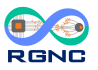

- Different versions of P-Lingua:
	- P-Lingua 1.0, . . . , P-Lingua 3.9 (deprecated)
	- P-Lingua 4.0 (outdated)
	- **P-Lingua MeCoSim (Java, maintained by L. Valencia-Cabrera)**
	- P-Lingua 5.0 ( $C++$ , maintained by I. Pérez-Hurtado)

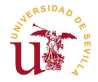

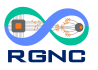

#### Parsers and simulators implemented

- Cell-like P systems
- **o** Tissue-like P systems
- Spiking Neural P systems
- PDP systems
- Simple kernel P systems

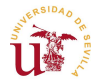

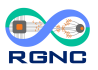

- [Sitio web de](http://www.p-lingua.org/wiki/index.php/Main_Page) P-Lingua (wiki site)
- [Introduction to](http://www.cs.us.es/~marper/docencia/SACBS/temas/Adjuntos/introduction-to-p-lingua.pdf) P-Lingua (in Spanish)
- [Case studies of different variants of P systems in the MeCoSim](http://www.p-lingua.org/mecosim/doc/#case-studies) [website](http://www.p-lingua.org/mecosim/doc/#case-studies)

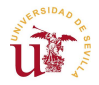

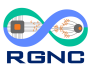

Hands on .pli!

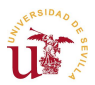

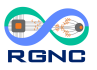

• Lots of variants...

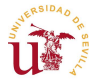

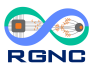

- Lots of variants. . .
- $\bullet$  ... But how are they implemented?

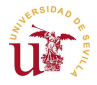

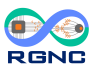

- Lots of variants...
- $\bullet$  ... But how are they implemented?
- Subversion/Git repositories for different versions of P-Lingua

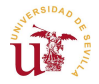

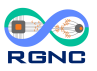

- Lots of variants...
- ... But how are they implemented?
- Subversion/Git repositories for different versions of P-Lingua
- Remember: **P-Lingua MeCoSim**

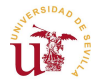

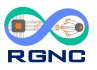

Name of variant (@pcolonies)

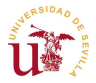

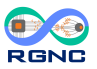

- Name of variant (@pcolonies)
- **o** Lexer

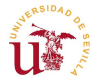

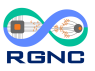

- Name of variant (@pcolonies)
- Lexer (keywords)

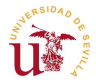

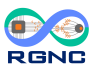

- Name of variant (@pcolonies)
- Lexer (keywords) (more precisely, keysymbols)

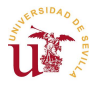

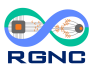

- Name of variant (@pcolonies)
- Lexer (keywords) (more precisely, keysymbols)
- **o** Parser

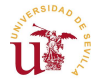

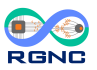

- Name of variant (@pcolonies)
- Lexer (keywords) (more precisely, keysymbols)
- Parser (structure, objects, rules, programs. . . )

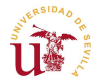

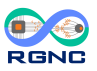

- Name of variant (@pcolonies)
- Lexer (keywords) (more precisely, keysymbols)
- Parser (structure, objects, rules, programs. . . )
- **•** Simulator

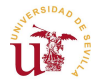

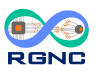

- Name of variant (@pcolonies)
- Lexer (keywords) (more precisely, keysymbols)
- Parser (structure, objects, rules, programs. . . )
- Simulator (semantics of P colonies)

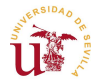

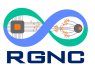

- Name of variant (@pcolonies)
- Lexer (keywords) (more precisely, keysymbols)
- Parser (structure, objects, rules, programs...)
- Simulator (semantics of P colonies)
- Output (how we visualize the output of the system)

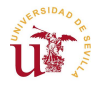

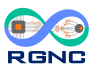

• Arrows already defined  $(->, ->)$ 

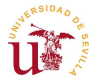

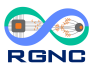

- Arrows already defined  $(-->, <->)$
- Cells (tissue-like) ∼ Agents (P colonies)

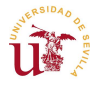

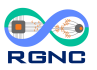

- Arrows already defined  $(-->, <->)$
- $\bullet$  Cells (tissue-like)  $\sim$  Agents (P colonies) (different permeability, same structure)

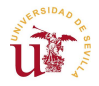

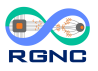

- Arrows already defined  $(-->, <->)$
- $\bullet$  Cells (tissue-like)  $\sim$  Agents (P colonies) (different permeability, same structure)
- Symbols as objects

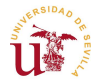

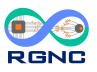

 $\bullet$  Basic creation of a P colony (@mu, @ms(h), ...)

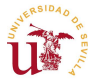

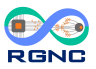

- $\bullet$  Basic creation of a P colony ( $@mu$ ,  $@ms(h)$ , ...)
- Rules (not programs!) (rules can be defined in general for agents with a certain label)

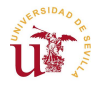

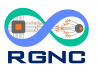

- Basic creation of a P colony  $(\mathbb{G}_{m} \mathfrak{m}) \mathfrak{m}$  s(h), ...)
- Rules (not programs!) (rules can be defined in general for agents with a certain label) (evolution rules as in cell-like  $[a \rightarrow b]$ 'h, communication rules as in tissue-like  $[a]$ 'h <-->  $[b]$ '0)

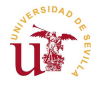

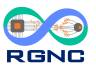

Usual evolution of a P system (concept of computation)

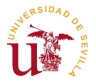

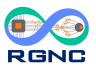

- Usual evolution of a P system (concept of *computation*)
- Semantics about limits of application of rules (non-deterministic, selection of rules/programs. . . )

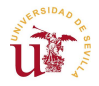

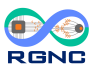

- Usual evolution of a P system (concept of *computation*)
- Semantics about limits of application of rules (non-deterministic, selection of rules/programs. . . )
- **•** Priorities

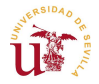

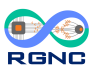

Structure of the output REALLY similar to other variants (recalling. . . )

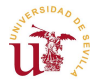

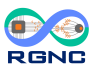

#### Define variants to add to the framework

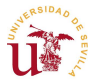

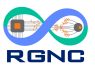

15 / 17

- **•** Define variants to add to the framework
- Make the variant defined as general as possible (with not so much limitations)

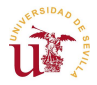

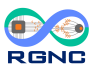

- **•** Define variants to add to the framework
- Make the variant defined as general as possible (with not so much limitations) (initial variant was REALLY strict)

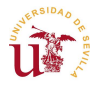

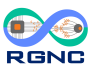

- **•** Define variants to add to the framework
- Make the variant defined as general as possible (with not so much limitations) (initial variant was REALLY strict) (programs)

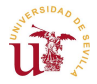

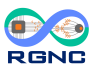

- **•** Define variants to add to the framework
- Make the variant defined as general as possible (with not so much limitations) (initial variant was REALLY strict) (programs)
- $\bullet$  What if ?

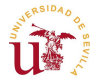

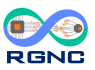

- Define variants to add to the framework
- Make the variant defined as general as possible (with not so much limitations) (initial variant was REALLY strict) (programs)
- What if...? (to specify some details about the notion of transition)

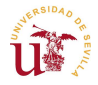

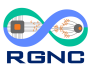

- Define variants to add to the framework
- Make the variant defined as general as possible (with not so much limitations) (initial variant was REALLY strict) (programs)
- What if...? (to specify some details about the notion of transition)
- Implement simulator (as general as possible)

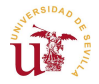

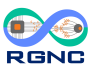

- Define variants to add to the framework
- Make the variant defined as general as possible (with not so much limitations) (initial variant was REALLY strict) (programs)
- What if...? (to specify some details about the notion of *transition*)
- Implement simulator (as general as possible)
- Non-determinism (optional in some systems)

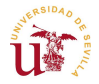

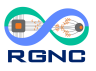

- Define variants to add to the framework
- Make the variant defined as general as possible (with not so much limitations) (initial variant was REALLY strict) (programs)
- What if...? (to specify some details about the notion of *transition*)
- Implement simulator (as general as possible)
- Non-determinism (optional in some systems)
- Adapt the output to programs...

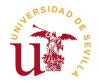

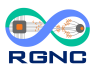

- Define variants to add to the framework
- Make the variant defined as general as possible (with not so much limitations) (initial variant was REALLY strict) **(programs)**
- What if...? (to specify some details about the notion of *transition*)
- **Implement simulator** (as general as possible)
- Non-determinism (optional in some systems)
- Adapt the output to programs...

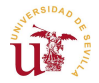

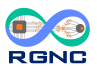

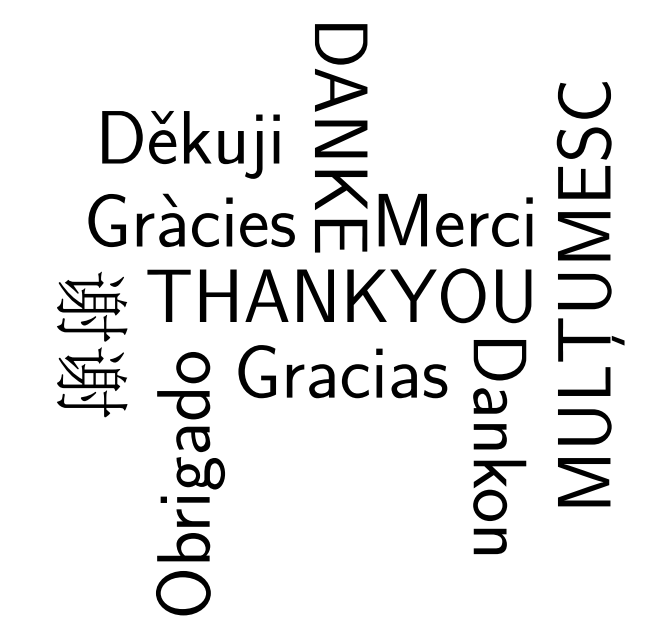

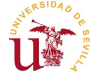

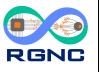

17 / 17